# Principles and Practice

An Integrated Approach to Engineering Graphics and AutoCAD 2009

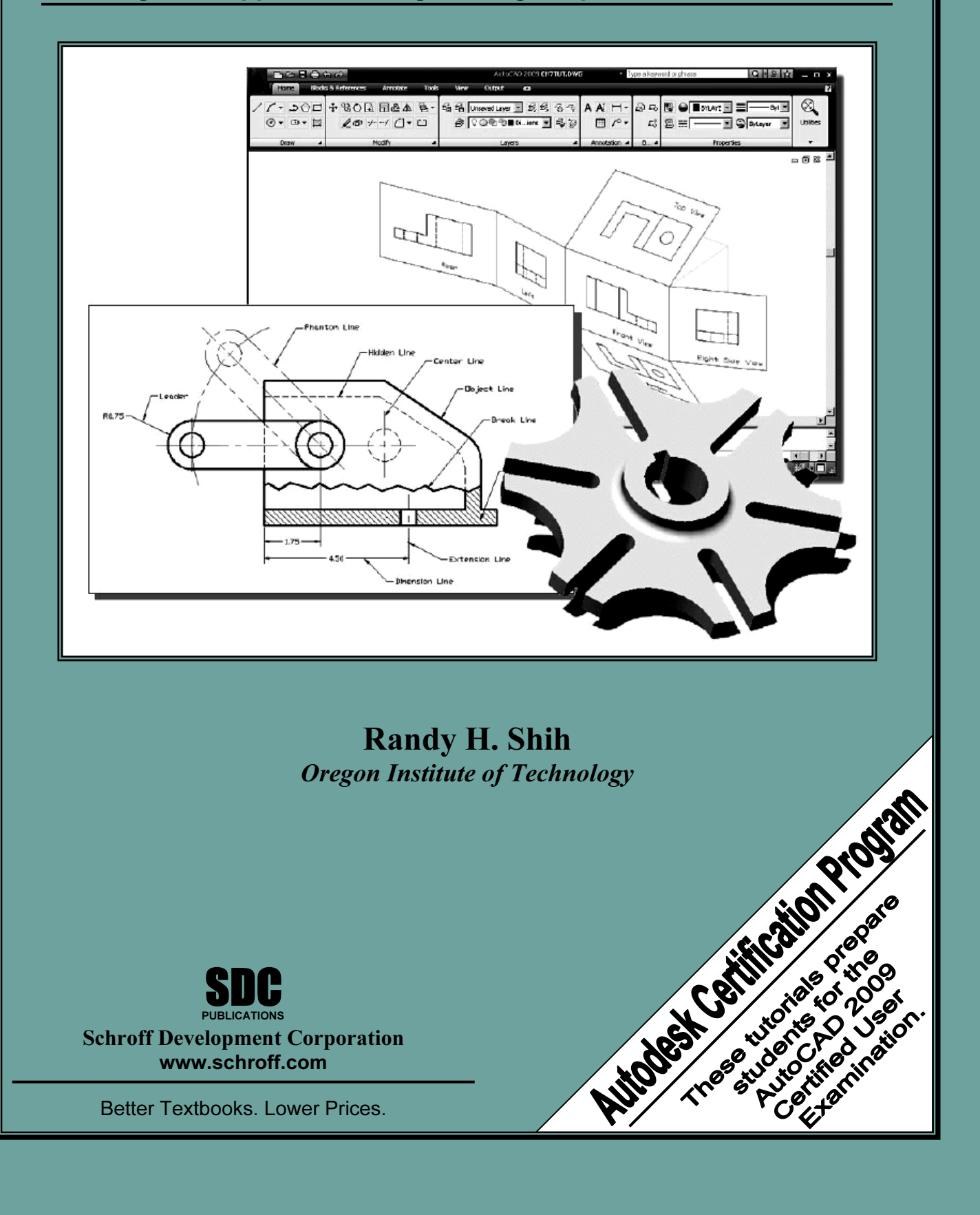

# Table of Contents

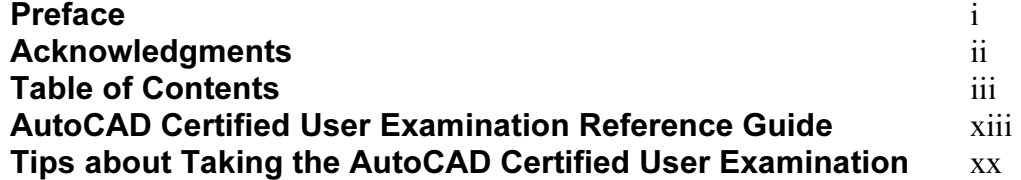

#### Chapter 1

## Introduction and AutoCAD Fundamentals

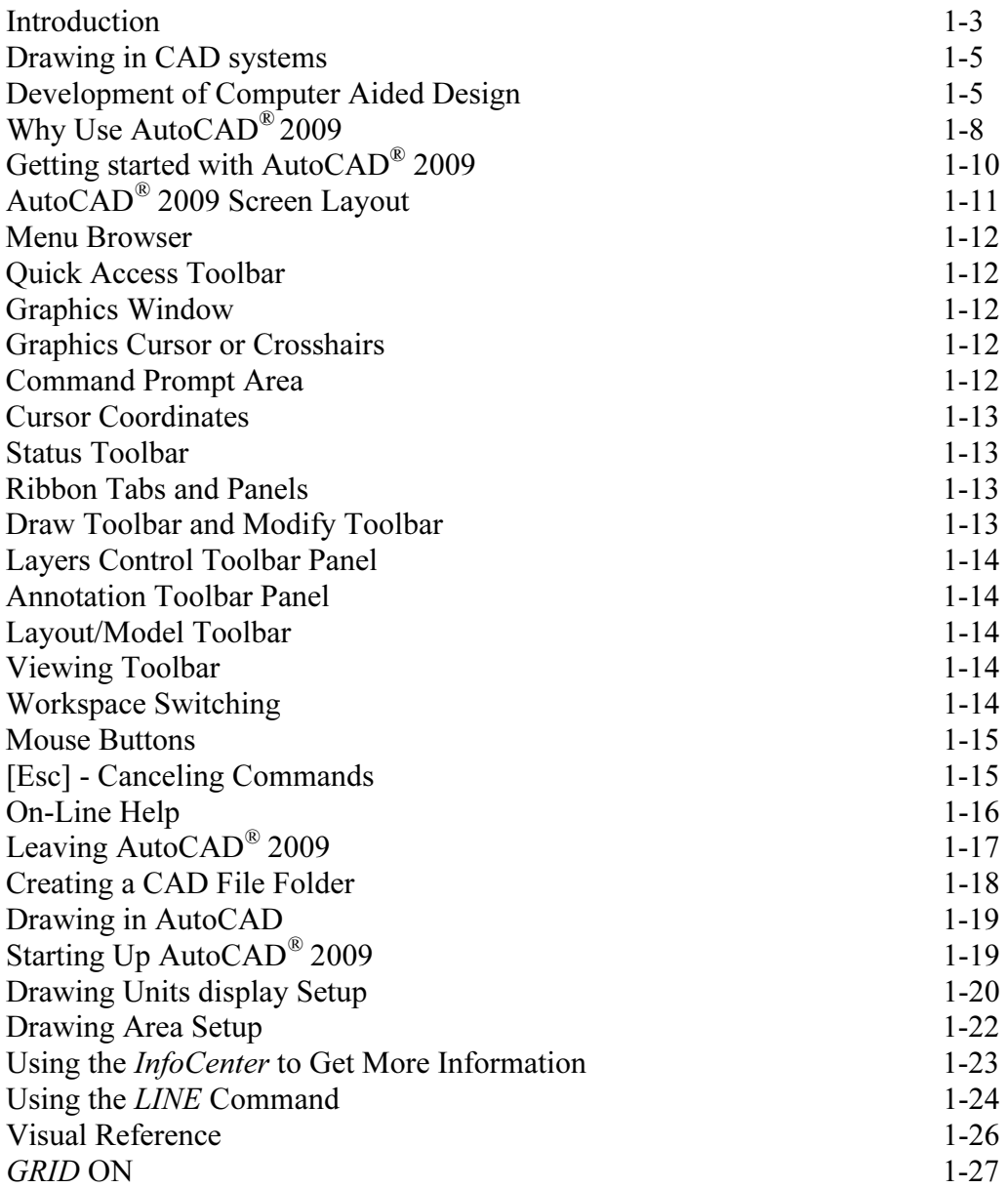

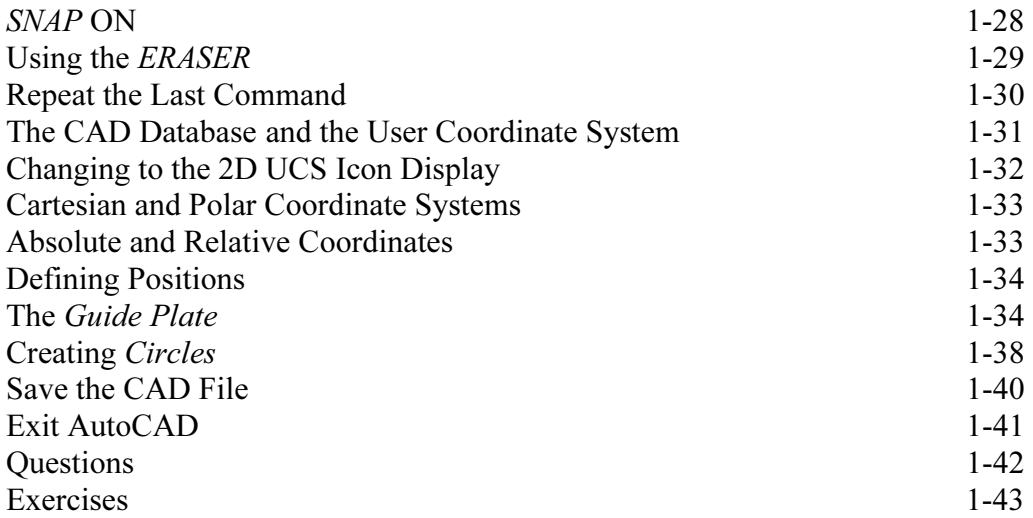

#### Chapter 2 Geometric Constructions

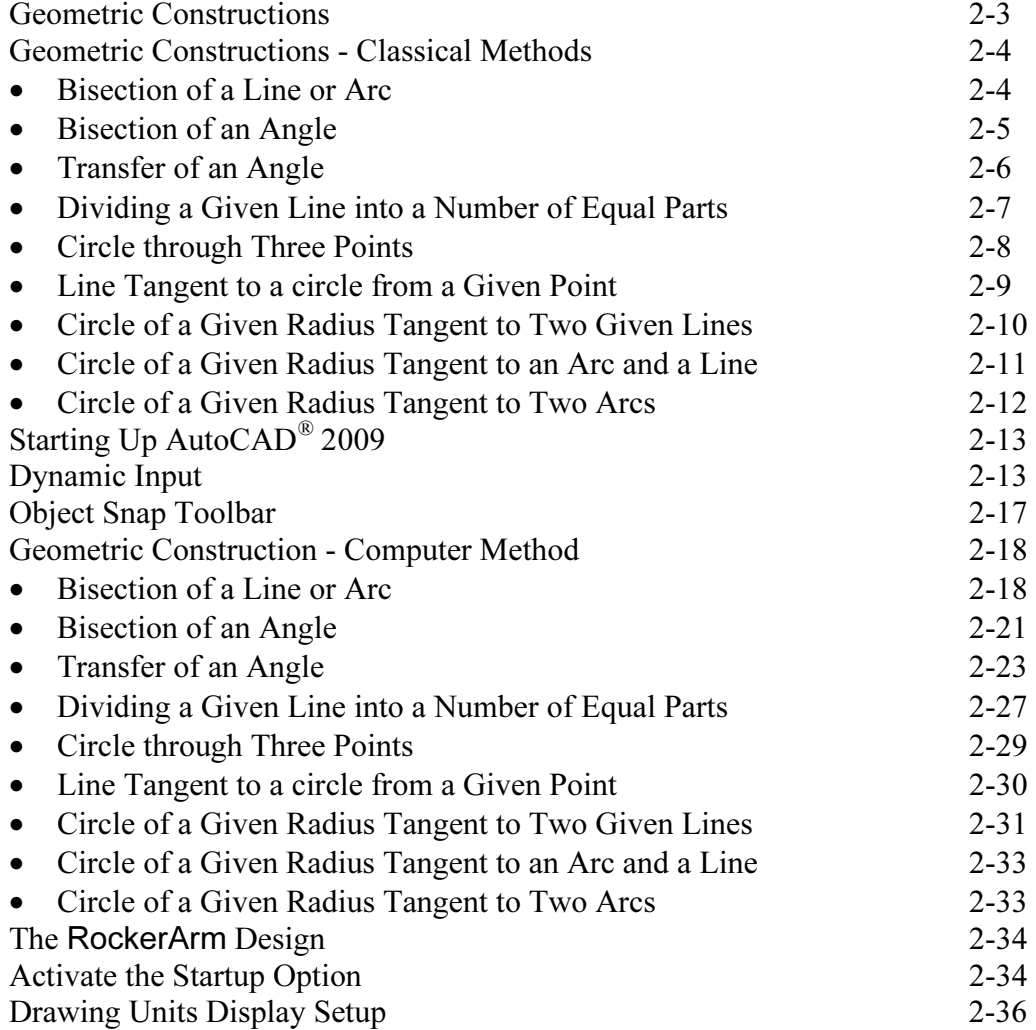

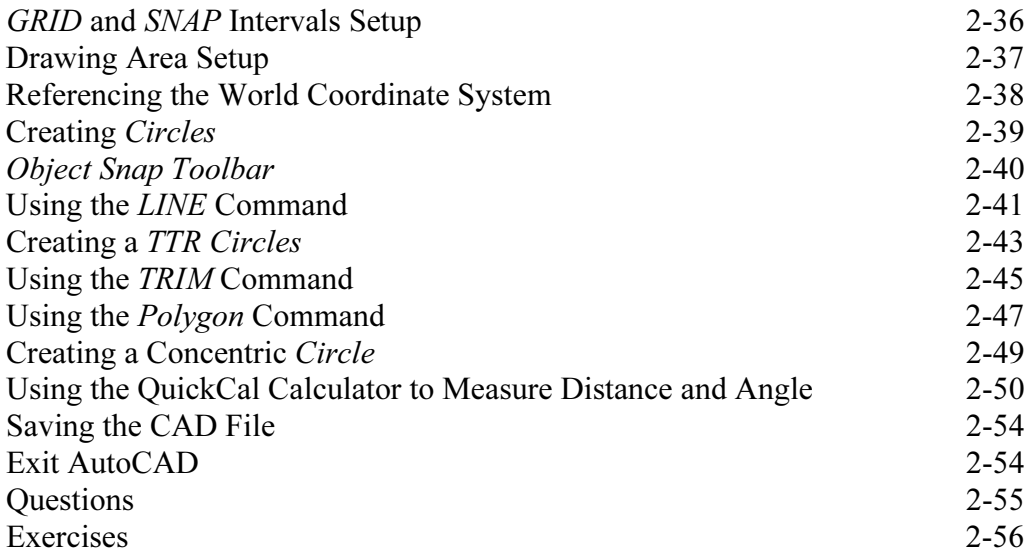

#### Chapter 3 AutoCAD Layer controls and Object Organization

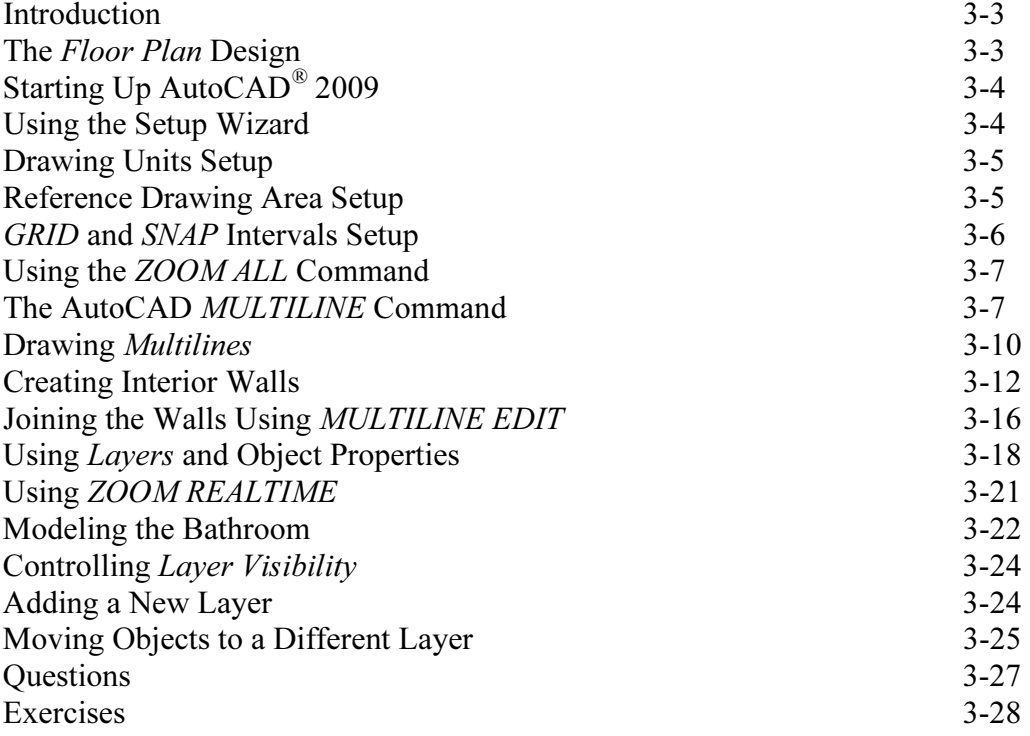

#### Chapter 4 Orthographic Projections and Multiview Constructions

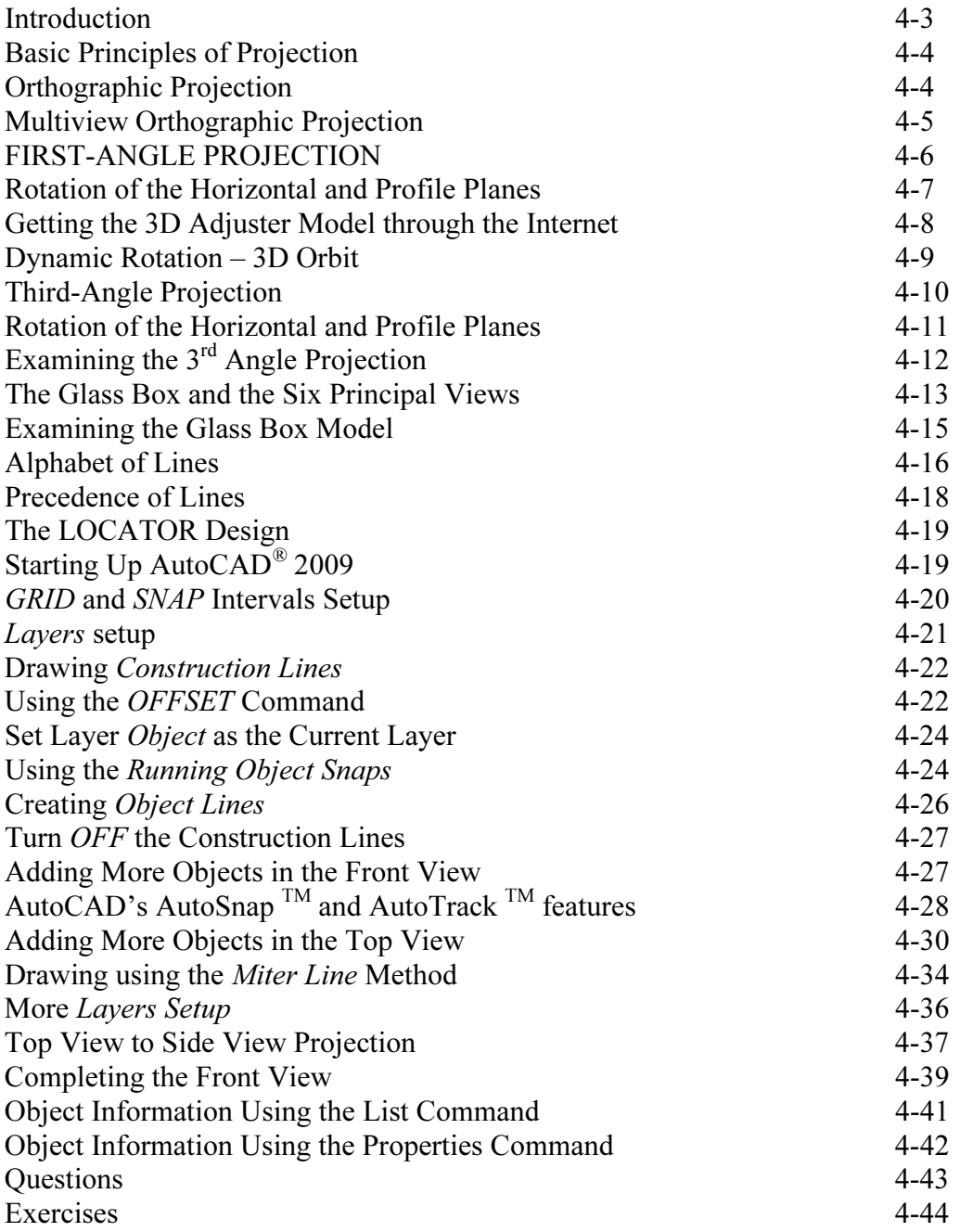

#### Chapter 5 Pictorials and Sketching

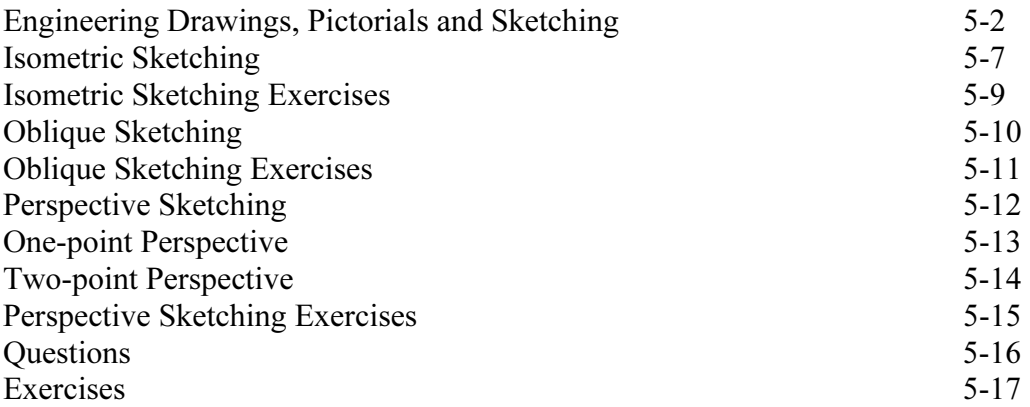

#### Chapter 6 Dimensioning and Notes

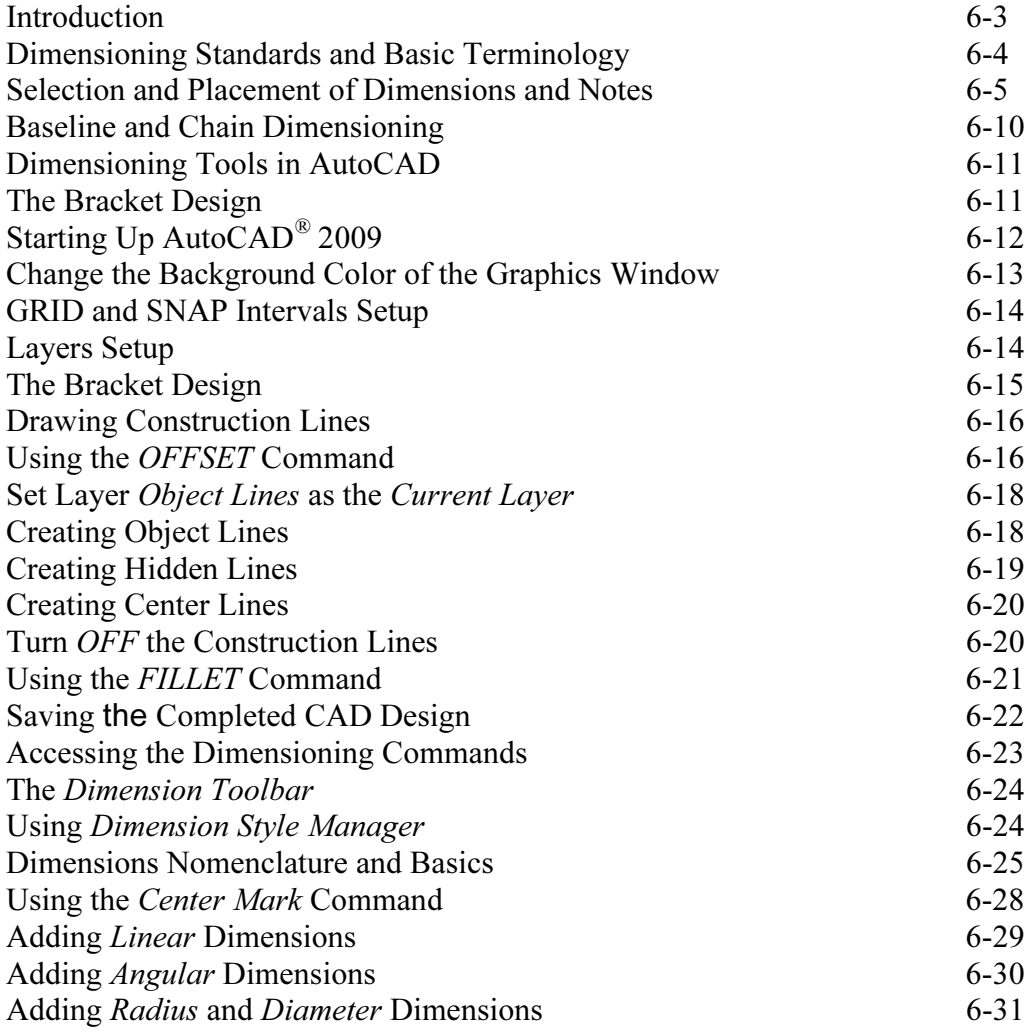

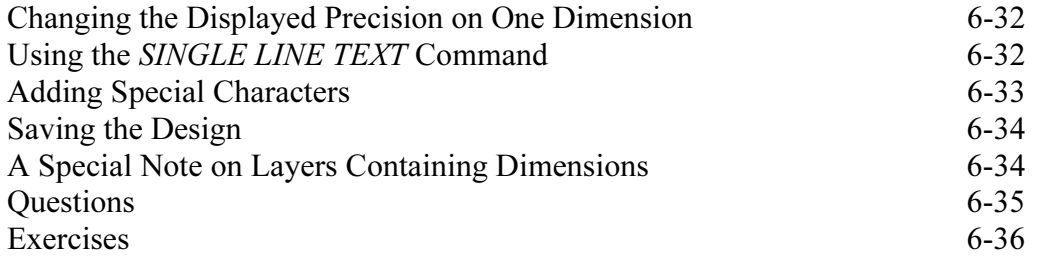

#### Chapter 7 Tolerancing and Fits

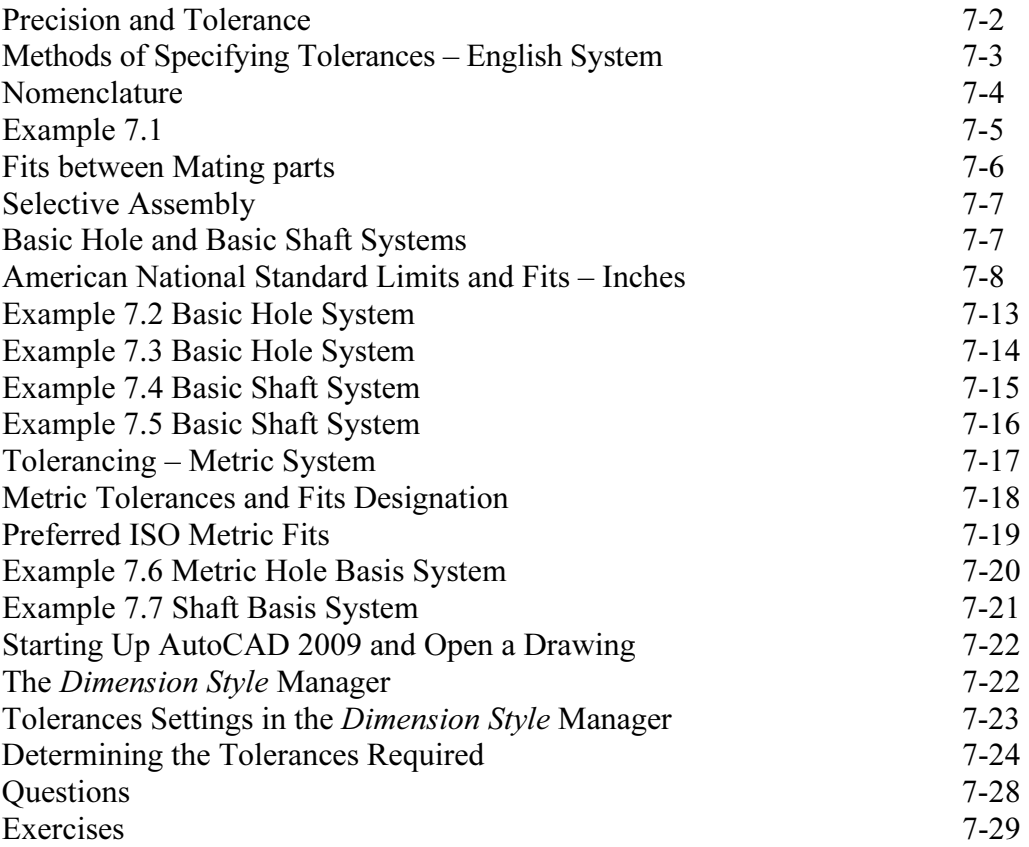

#### Chapter 8 Symmetrical Features in designs

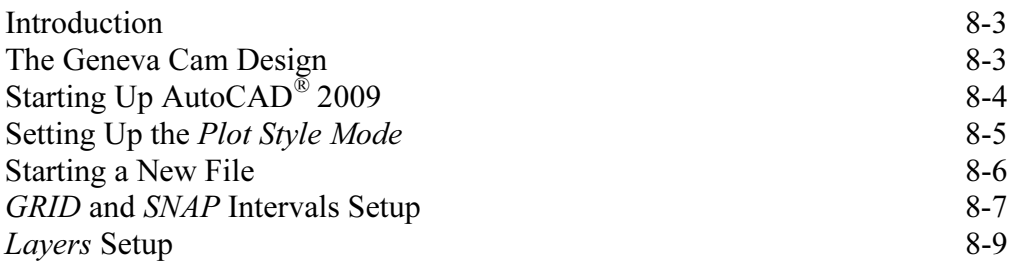

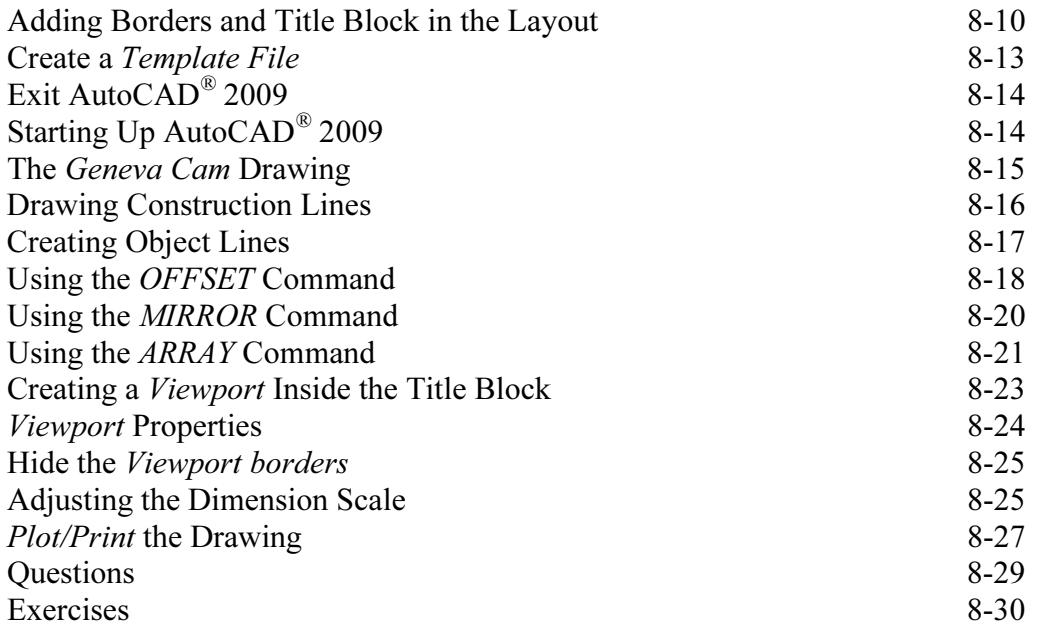

#### Chapter 9 Auxiliary Views

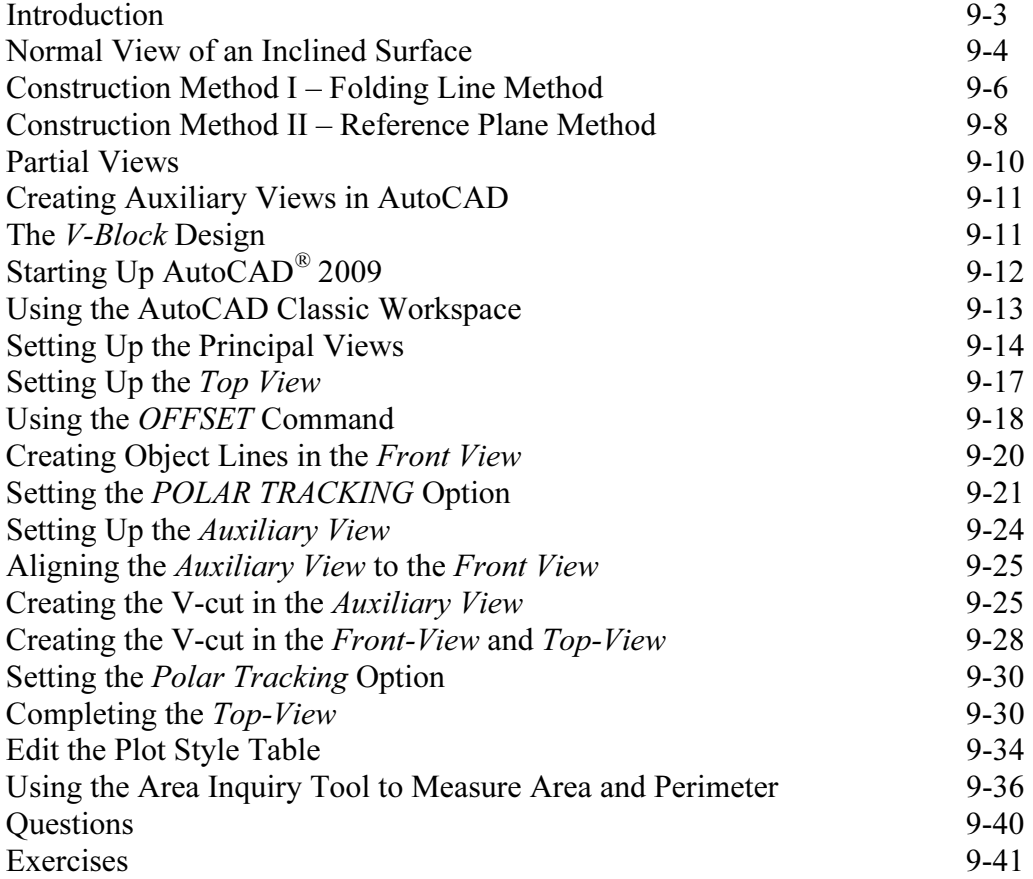

#### Chapter 10 Section Views

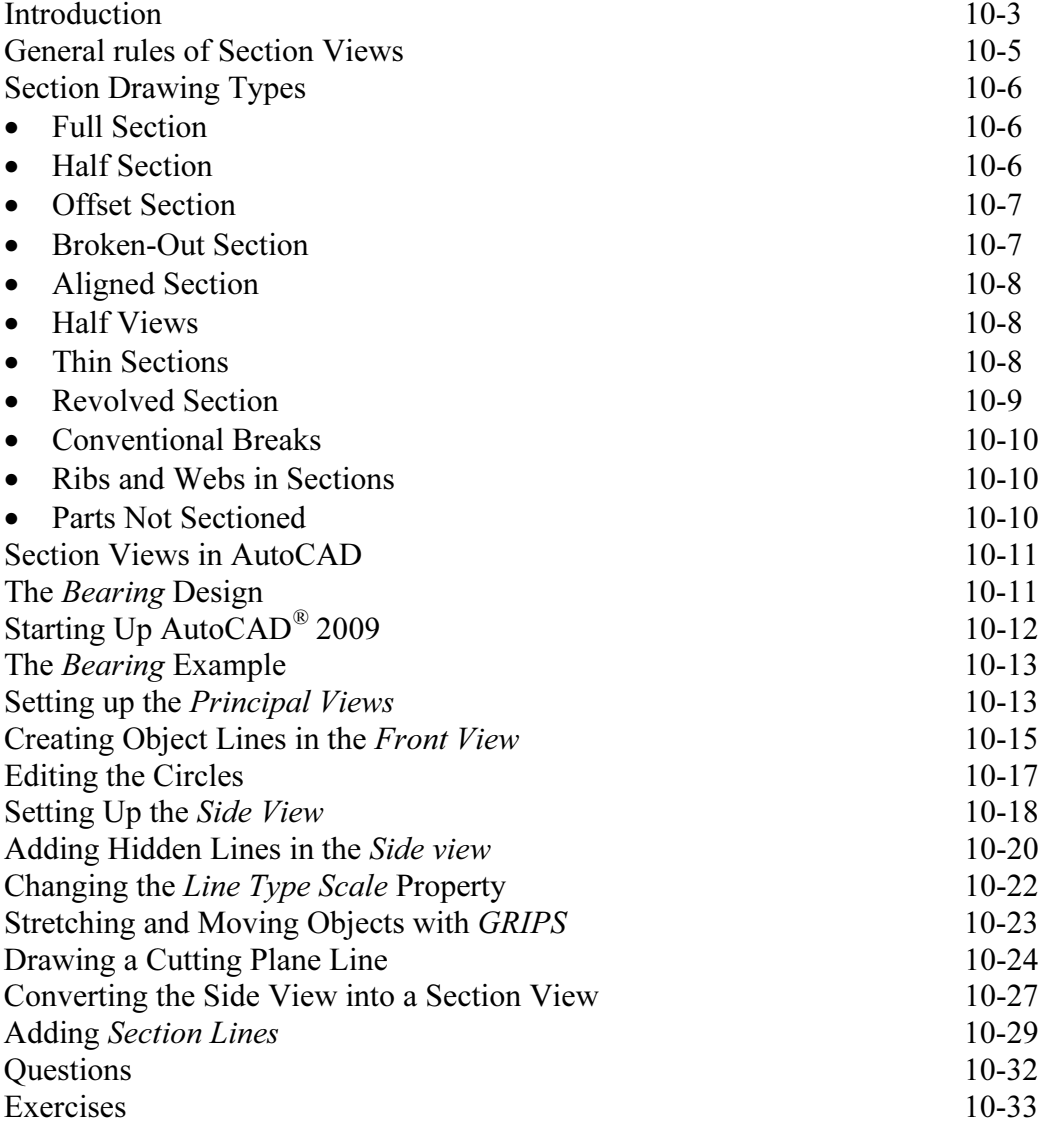

#### Chapter 11 Threads and Fasteners

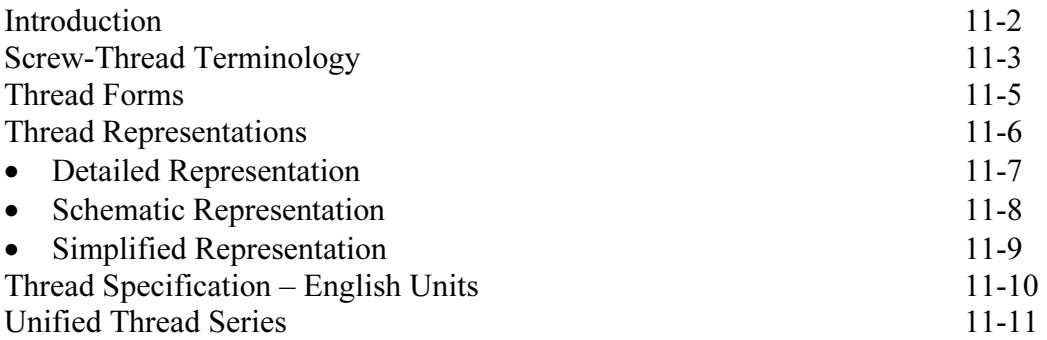

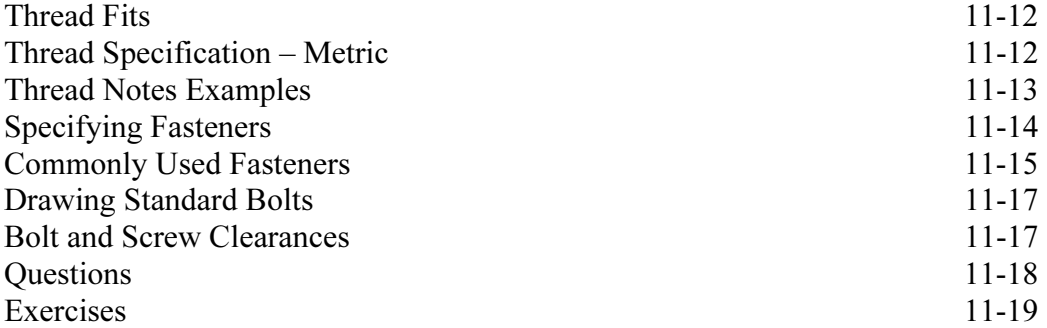

#### Chapter 12 Working Drawings

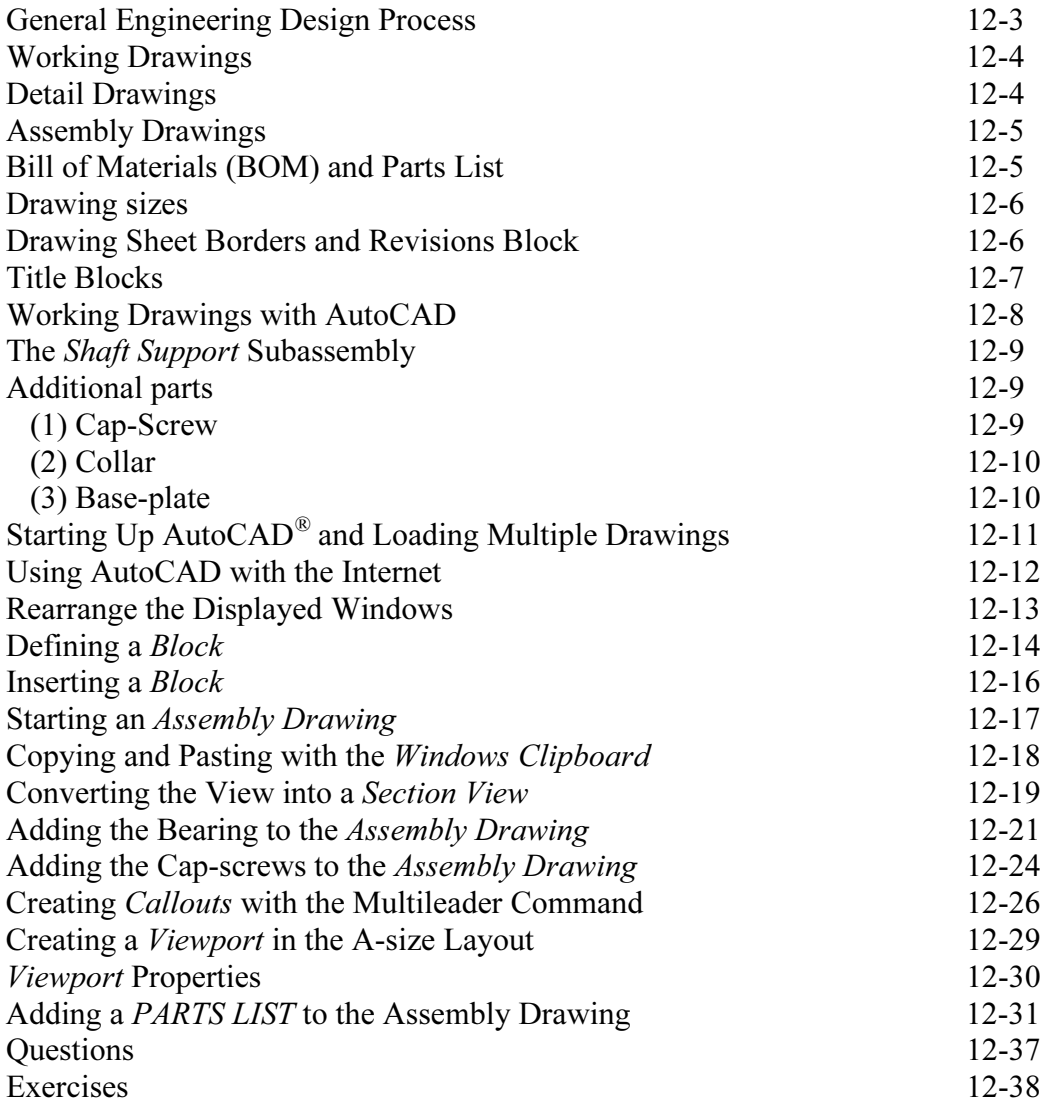

#### Appendix

- A. Running and Sliding Fits American National Standard
- B. Preferred Metric Fits –ISO standard
- C. UNIFIED NATIONAL THREAD FORM
- D. METRIC THREAD FORM
- E. FASTENERS (INCH SERIES)
- F. METRIC FASTENERS
- G. BOLT AND SCREW CLEARANCE HOLES
- H. REFERENCES

### Index